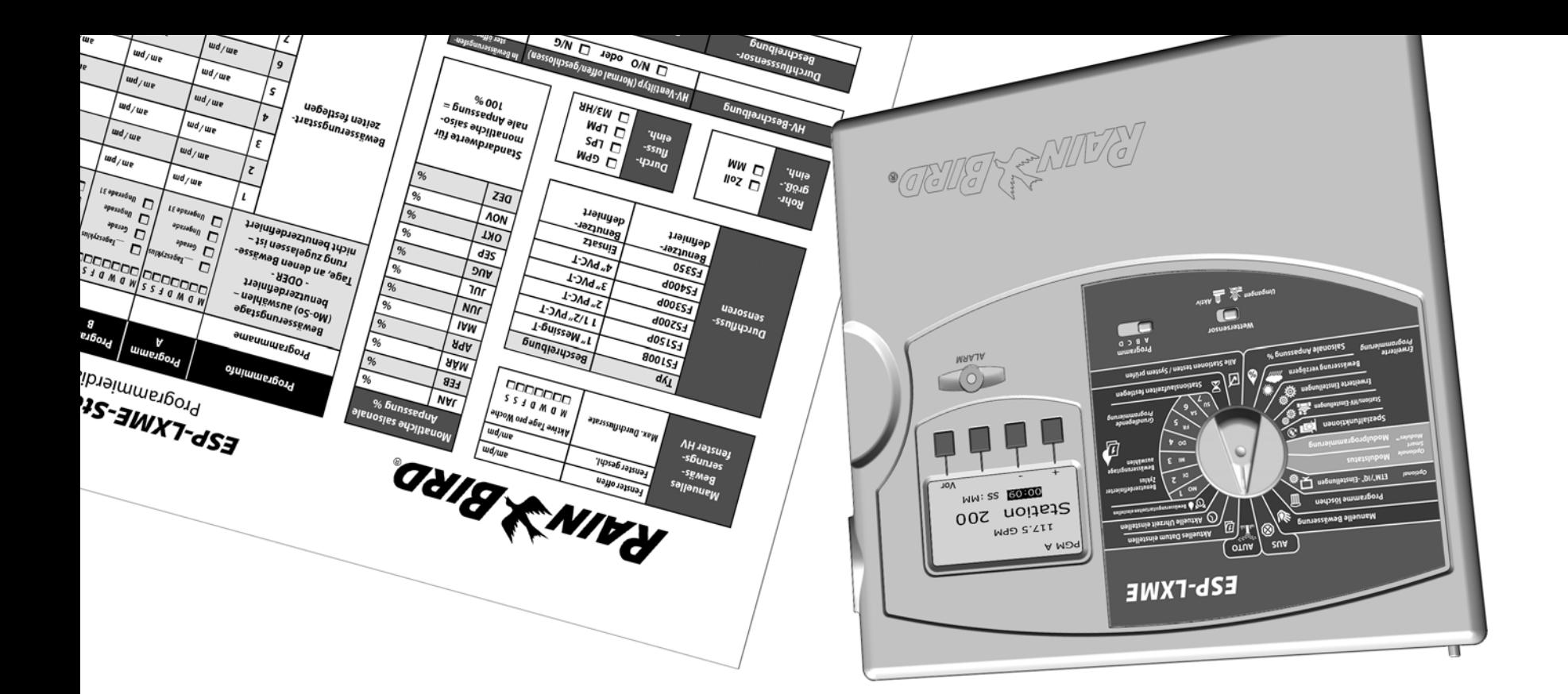

## *ESP-LXME-Steuergerät* Programmierdiagramm

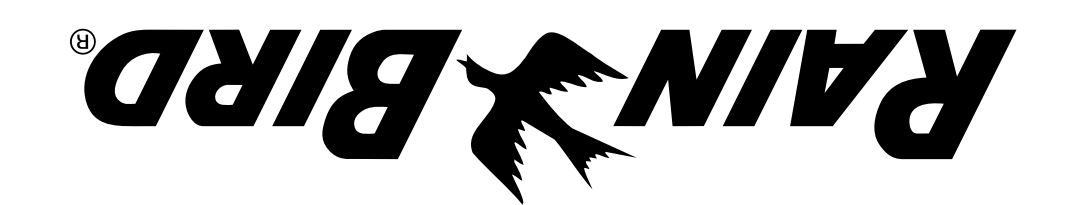

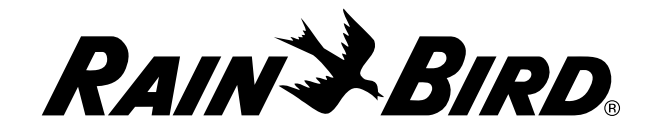

RAIN BIRD CORPORATION 6991 E. Southpoint Road Tucson, AZ 85756

**©** 2010 Rain Bird Corporation

**©** "Rain Bird" und "SimulStations" sind eingetragene Marken der Rain Bird Corporation. Alle Rechte vorbehalten.

www.rainbird.com

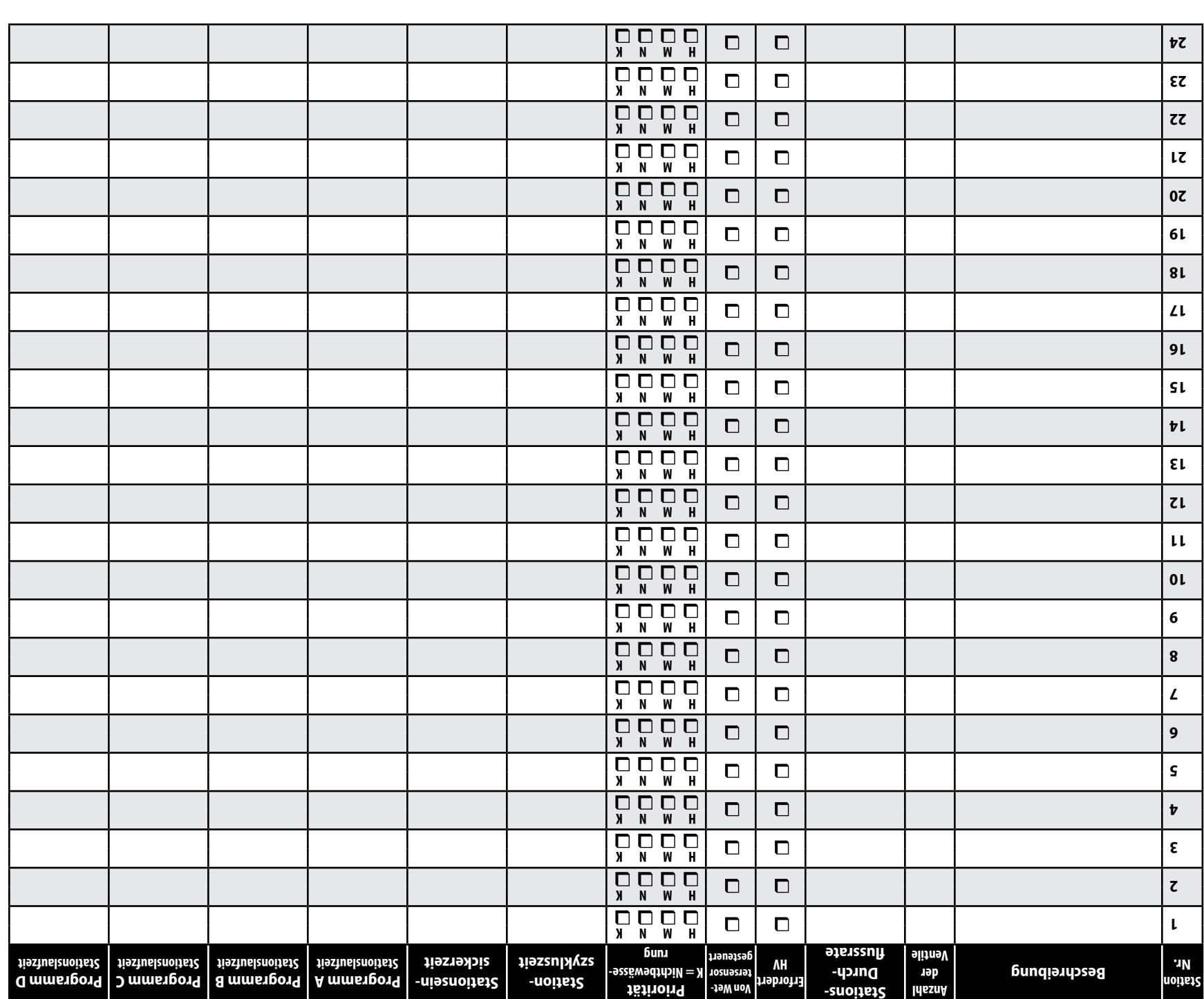

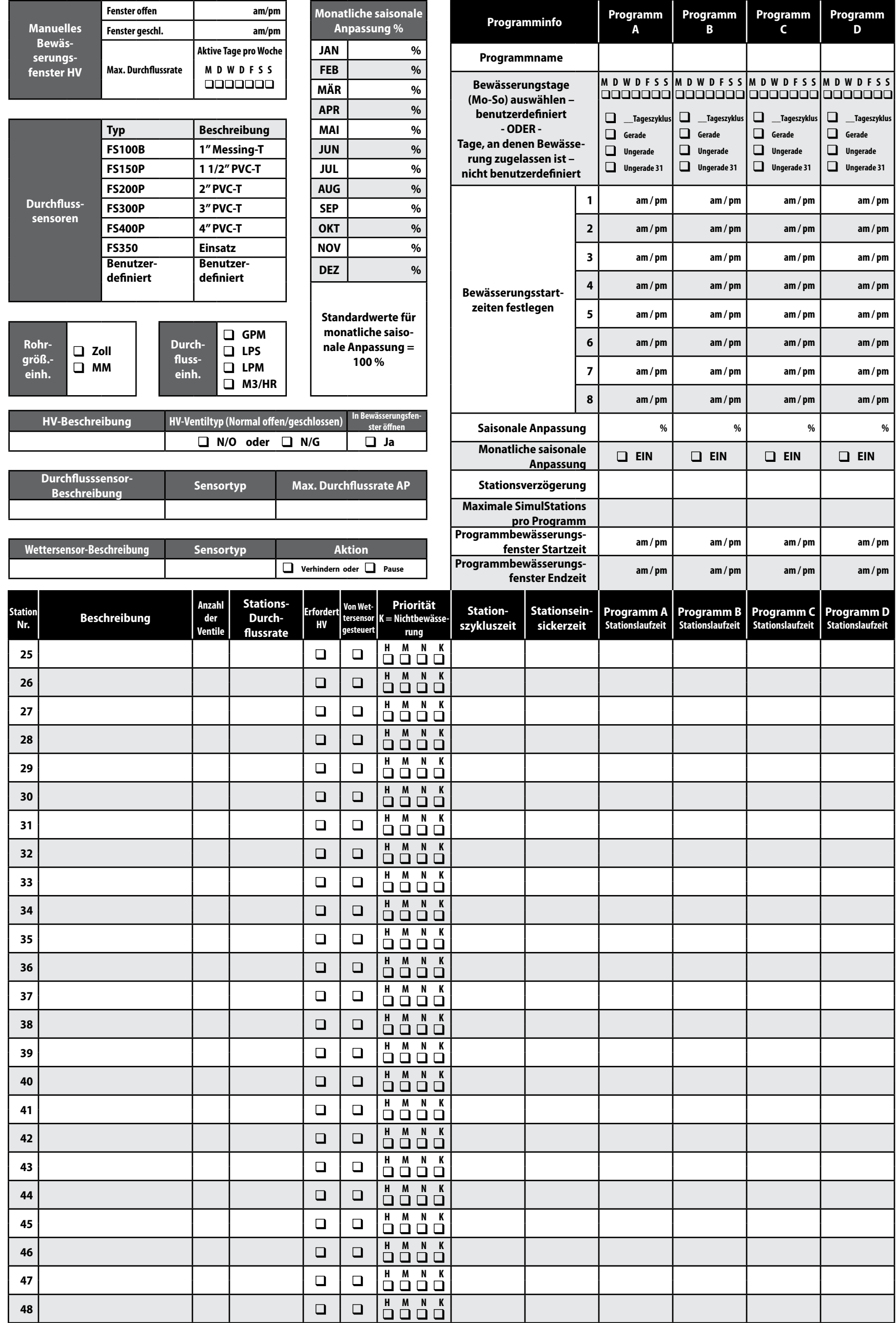

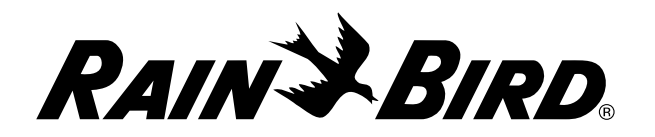

## *ESP-LXME-Steuergerät*

Programmierdiagramm

## *Programmierungsdiagramm verwenden*

## Programminformations-Faltblatt

- A Öffnen Sie das obere Faltblatt, um die Stationsprogramminformationen für Stationen 1 bis 24 zu sehen.
- B Öffnen Sie das untere Faltblatt, um die Stationsprogramminformationen für Stationen 25 bis 48 zu sehen.

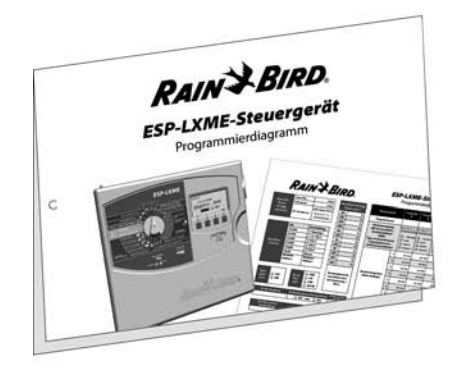

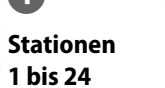

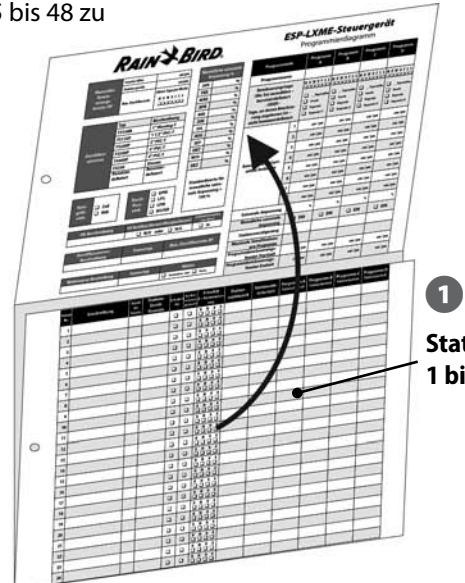

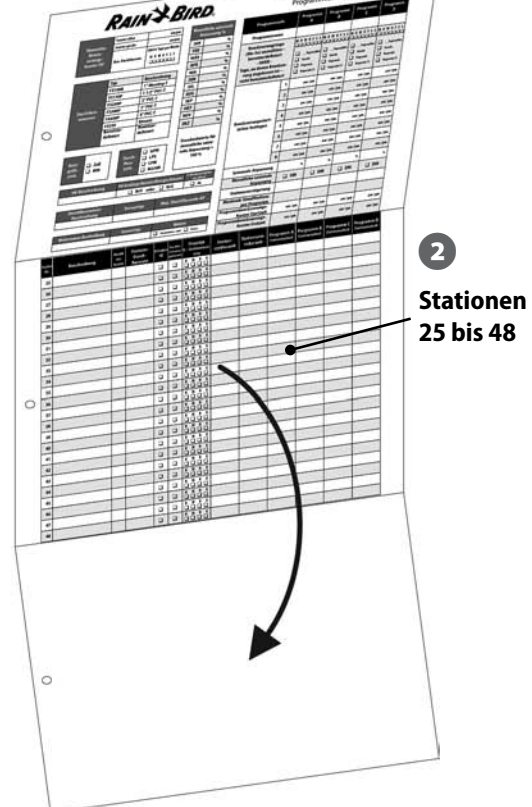